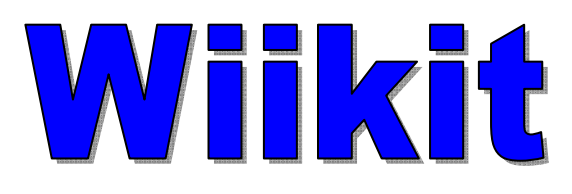

SDLoad<br>SnewSx<br>OcOS MB<br>MFE media

## *Notice réalisée par www.xavboxwii.com*

*La puce Cyclowiz est compatible avec les chipset DMS, D2A, D2B La mise à jour de la puce se fait à l'aide d'un DVD Site officiel de la puce : http://www.wiikit.info*

*Liens à voir : www.xavboxforum.com & www.pose-de-puce.info* 

Loader Henu V1.00 b

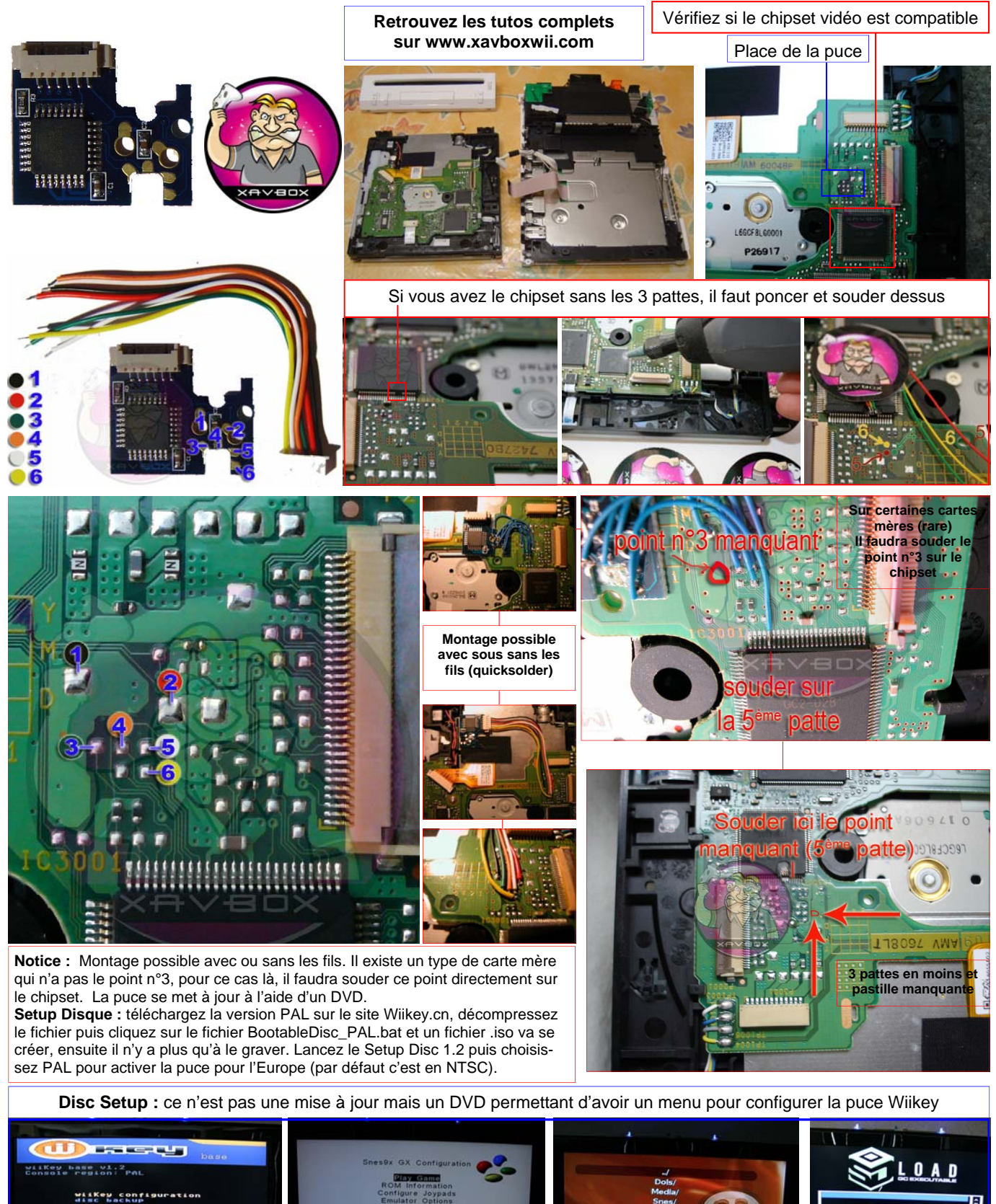